## Technique

#### **Vážení rodiče,**

### **… STRUČNÝ NÁVOD JAK NA TO**

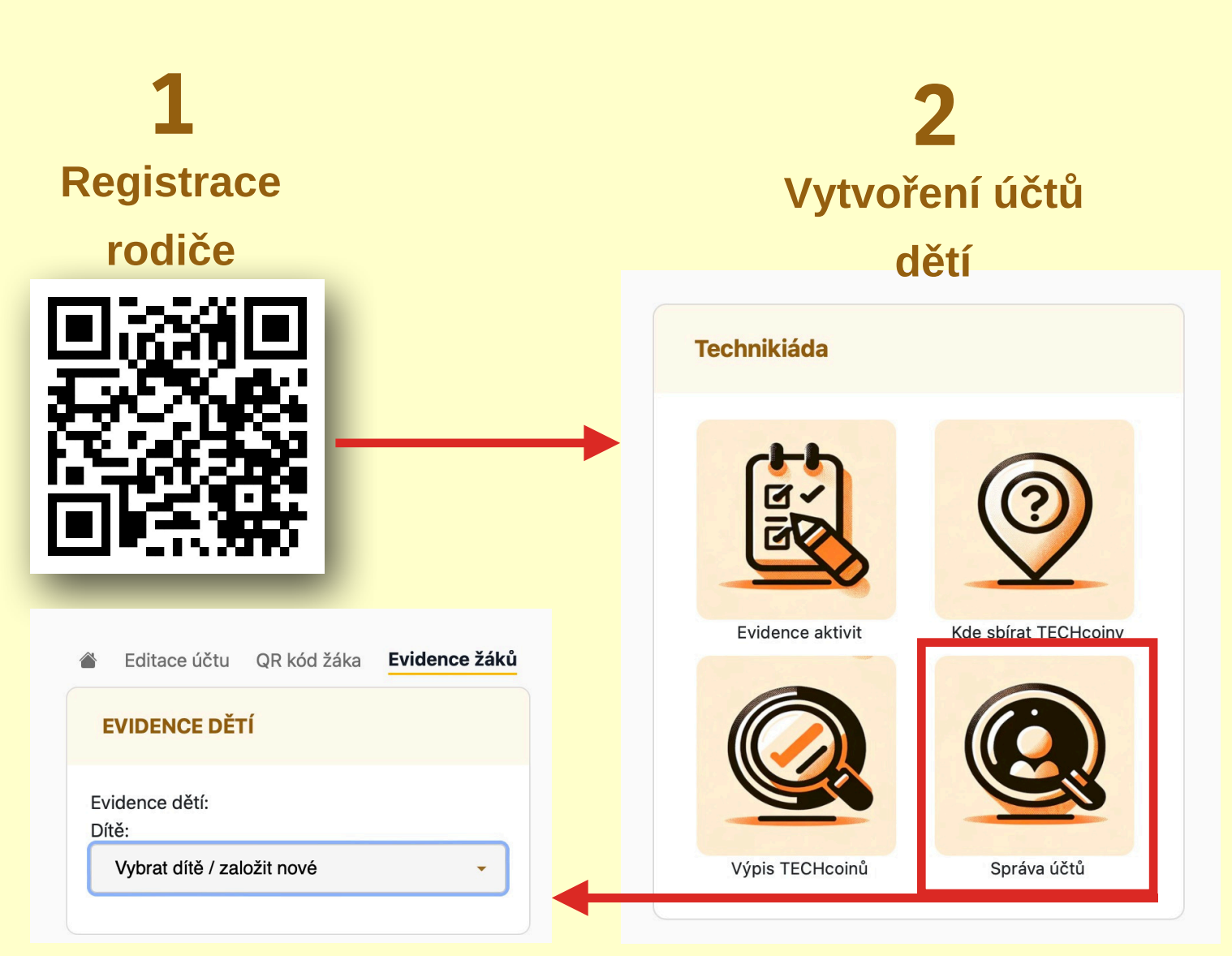

**E-mail žáka, když nemá svůj: jmeno@techcoin.cz**

**3 Přihlášení žáka**

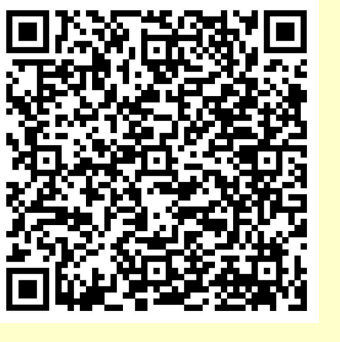

**Načítání QRkódů aktivit Technikiády žákem - lze přes klasický fotoaparát na mobilu**

**4**

# Technique

**Postup žáků,**

### **… STRUČNÝ NÁVOD JAK NA TO**

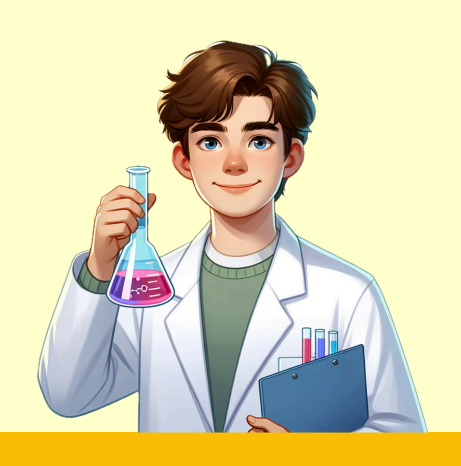

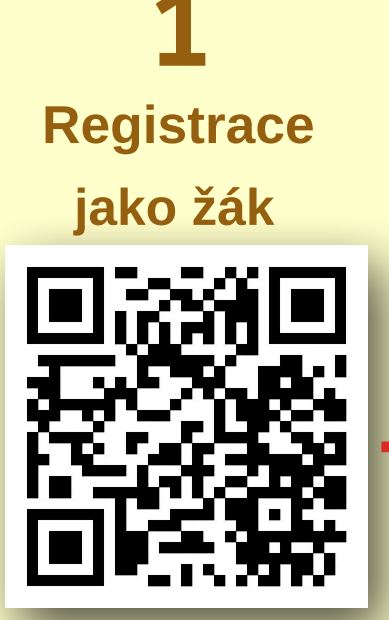

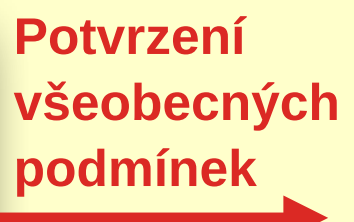

**1 2 A Načtení QR kódu aktivity**

**QR kód aktivity lze načíst klasicky přes fotoaparát na mobilu**

**E-mail žáka, když nemá svůj: jmeno@techcoin.cz**

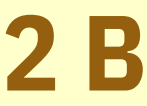

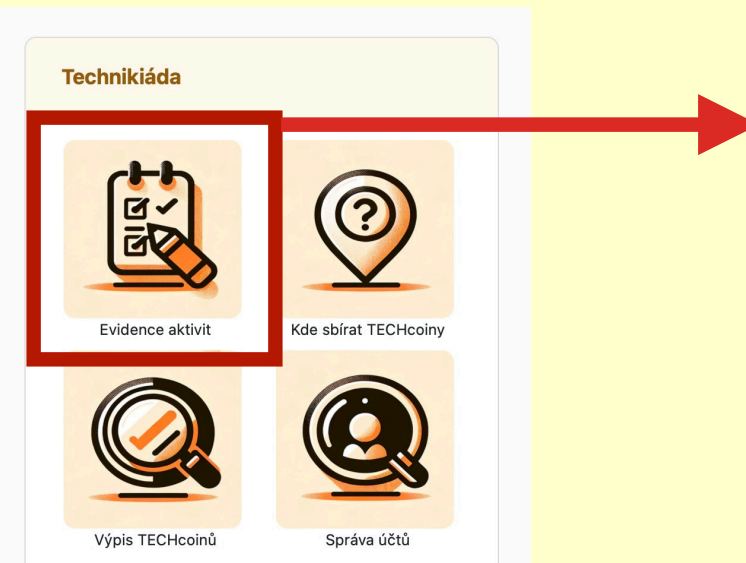

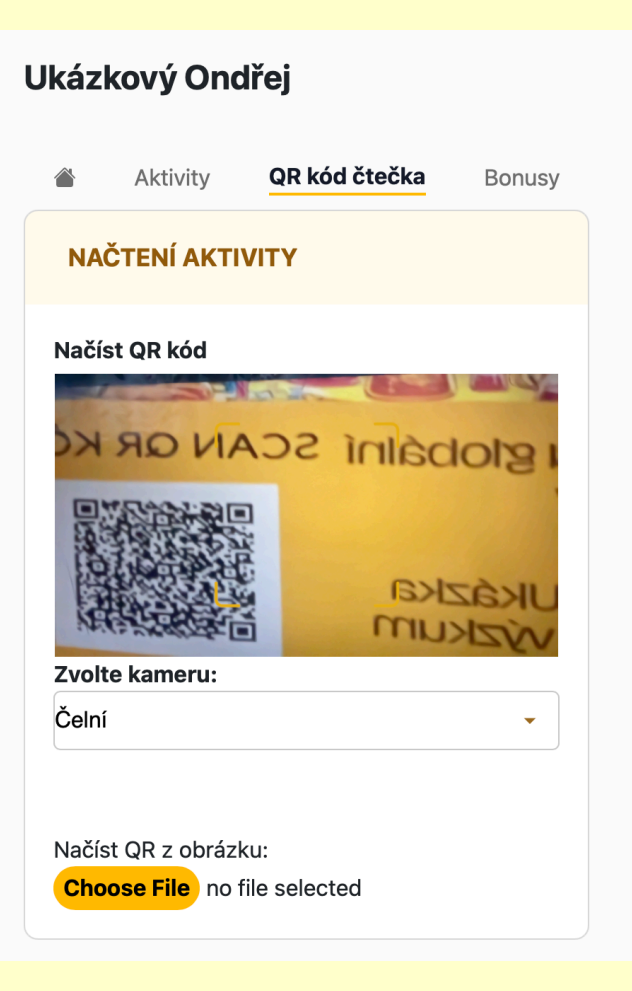